село Бердигестях, МР «Горный улус» (территориальный, административный округ (город, район, поселок) МБУ ДО «Центр дополнительного образования им. Л.Е. Лукиной» (наименование образовательного учреждения)

«Согласовано» Зам. директора по УВР Коврова И.К. « 16 » Clameship 2019г.

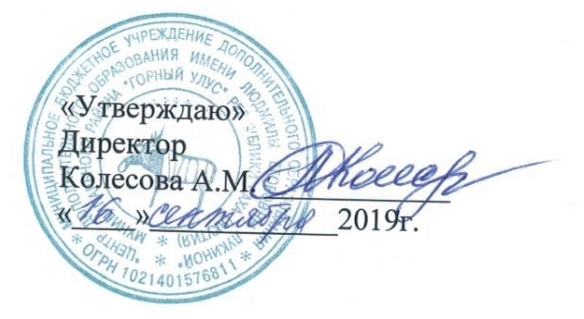

## ДОПОЛНИТЕЛЬНАЯ ОБЩЕОБРАЗОВАТЕЛЬНАЯ ОБЩЕРАЗВИВАЮЩАЯ ПРОГРАММА ДЕТСКОГО ОБЪЕДИНЕНИЯ «АЙ-ТЕСН»

(курс для обучающихся 11 - 18 лет)

Срок реализации: 1 год

Автор программы: Романов Роман Романович педагог дополнительного образования

2019 г.

**Программа разработана** на основе имеющихся нормативно-правовых и методических документов:

- 1. Федеральный закон «Об образовании в РФ». Принят Госдумой 29 декабря 2012 г. №273;
- 2. Концепция развития дополнительного образования детей, утвержденная распоряжением Правительства Российской Федерации от 4 сентября 2014 г. № 1726-р;
- 3. Приказ Министерства образования и науки РФ от 29 августа 2013 г. № 1008 «Об утверждении порядка организации и осуществления образовательной деятельности по дополнительным общеобразовательным программам»;
- 4. Санитарно-эпидемиологические правила и нормативы СанПиН 2.4.4.3172-14 (Зарегистрировано в Минюсте России 20 августа 2014 г. N 33660);
- 5. Приложение к письму Департамента молодежной политики, воспитания и социальной поддержки детей Минобразования и науки России от 11.12.2006 г. № 06-1844 «О примерных требованиях к программам дополнительного образования детей»;
- 6. Устав МБУ ДО «Центр дополнительного образования имени Людмилы Егоровны Лукиной» МР «Горный улус» РС(Я).

### **Направленность программы:** техническая **Статус программы**: модифицированная

**Новизна** образовательной программы заключается в образовательных модулях, реализующихся через кейсовый подход обучения для проектных команд учащихся в условиях специально оборудованной современной образовательной площадки – Ай-Tech.

## **Отличительные особенности программы:**

1. Учебная деятельность организуется через создание проекта готового продукта **командами** учащихся. Педагог выступает в роли **наставника** – поддерживает и направляет самостоятельную работу команды.

2. **Формирование новых, предпрофессиональных компетенций** через овладение следующими hard skills:

- инженерия и изобретательство;
- лазерные технологии;
- аддитивные технологии;
- промышленные технологии;

3. **Практико – ориентированный подход**. В ходе практических занятий по программе «Ай-Tech» дети осваивают навыки работы на высокотехнологическом оборудовании и изготавливают продукты, определяют наиболее интересные направления для дальнейшего практического изучения, в том числе основы начального технологического предпринимательства.

**Педагогическая целесообразность** состоит в том, что в процессе её реализации обучающиеся овладевают актуальными техническими компетенциями

необходимыми для социально-экономического развития страны и её научнотехнического прогресса.

**Цель:** формирование уникальных компетенций по работе с высокотехнологичным оборудованием, изобретательства и инженерной мысли и их применение в практической работе и проектной деятельности.

## **Задачи**:

## **Предметные:**

- познакомить с основами теории решения изобретательских задач и инженерии;
- научить проектированию в САПР и созданию 2D и 3D моделей;
- научить практической работе на лазерном, аддитивном оборудовании и станках с ЧПУ (фрезерные станки);
- научить практической работе с ручным инструментом; **Метапредметные:**
- развивать разные типы мышления необходимые для проектной деятельности;
- анализировать и планировать свои действия на отдельных этапах работы;
- сформировать целостный взгляд на мир с использованием информационнотехнического прогресса;
- трансформировать полученную информацию для осуществления проектной деятельности.

### **Личностные:**

- сформировать навыки командной работы;
- развивать мотивацию к работе на результат;
- воспитывать инициативу и самостоятельность в достижении поставленной цели;
- сформировать потребность и навыки постоянного саморазвития, самоорганизации жизнедеятельности.

Основы изобретательства и инженерии, с которыми учащиеся познакомятся в рамках базового и углубленного модулей, сформируют начальные знания и навыки для различных разработок и воплощения своих идей и проектов в жизнь с последующей возможностью их коммерциализации. Освоение инженерных технологий подразумевает получение ряда базовых компетенций, владение которыми необходимо для развития изобретательства, инженерии и молодежного технологического предпринимательства. При выборе будущей инженерной профессии эти компетенции необходимы для любого специалиста на конкурентном рынке труда в STEAM-профессиях.

**Формы организации образовательного процесса**: индивидуальные, коллективные, групповые.

### **Виды деятельности, формы работы**:

- практическое занятие;
- занятие соревнование;
- экскурсия;
- Workshop (рабочая мастерская групповая работа, где все участники активны и самостоятельны);
- консультация;
- выставка. **Виды учебной деятельности**:
- просмотр и обсуждение учебных фильмов, презентаций, роликов;
- объяснение и интерпретация наблюдаемых явлений;
- анализ проблемных учебных ситуаций;
- построение гипотезы на основе анализа имеющихся данных;
- проведение исследовательского эксперимента.
- поиск необходимой информации в учебной и справочной литературе, интернете;
- выполнение практических работ;
- подготовка выступлений и докладов с использованием разнообразных источников информации;
- публичное выступление.

**Требования к результатам освоения** дополнительной общеобразовательной общеразвивающей программы «Ай-Tech» заключаются в развитии допрофессиональных, предметных и универсальных компетенций обучающихся.

#### **Допрофессиональные и предметные компетенции:**

- знание основ и принципов теории решения изобретательских задач, овладение начальными базовыми навыками инженерии;
- знание и понимание принципов проектирования в САПР, основ создания и проектирования 2D и 3D моделей;
- знание основ и овладение практическими базисными знаниями в работе на лазерном оборудовании;
- знание основ и овладение практическими базисными знаниями в работе на аддитивном оборудовании;
- знание основ и овладение практическими базисными знаниями в работе с ручным инструментом;
- знание основ и овладение практическими базисными знаниями в работе на станках с числовым программным управлением (фрезерные станки);
- знание пользовательского интерфейса профильного ПО, базовых объектов инструментария.

### **Универсальные:**

- наличие высокого познавательного интереса учащихся;
- умение работать в команде: работа в общем ритме, эффективное распределение задач и др.;
- умение ориентироваться в информационном пространстве, продуктивно использовать техническую литературу для поиска сложных решений; умение ставить вопросы, связанные с темой проекта, выбор наиболее эффективных решений задач в зависимости от конкретных условий;
- наличие критического мышления;
- проявление технического мышления, познавательной деятельности, творческой инициативы, самостоятельности;
- способность творчески решать технические задачи;
- готовность и способность применения теоретических знаний по физике, информатике для решения задач в реальном мире;
- способность правильно организовывать рабочее место и время для достижения поставленных целей.

**Возраст учащихся:** с 11 лет до 18 лет включительно.

**Возможность участия в группе учащихся разного возраста** 

**Средний численный состав:** 8-10 человек.

**Сроки реализации дополнительной общеобразовательной общеразвивающей программы:** 1 учебный год с общим объемом часов - 144 **.**

## **II. УСЛОВИЯ РЕАЛИЗАЦИИ ПРОГРАММЫ**

## **2.1. Психолого-педагогические условия реализации программы**:

- позитивная открытость педагога по отношению к учащимся и своей личности;
- раскрытие способностей и творческих задатков учащихся и опора на их положительные свойства и качества в процессе обучения;
- создание эмоционально-благоприятного психологического климата;
- формирование единого коллектива учащихся и педагогов;
- опора на личностно-ориентированную модель взаимодействия с детьми;
- обеспечение «ситуации успеха»;
- учёт возрастных и индивидуальных особенностей учащихся;
- возможность включения в различные виды деятельности;
- предоставление возможности самореализации и творческого поиска;
- обеспечение активно деятельностного характера обучения,
- профессиональной и педагогической поддержки учащимся.

# **2.2. Материально-техническое обеспечение:**

Высокотехнологичный цех для проведения занятий с помещениями 2 цехов: чистого и грязного.

## **Оборудование:**

- Лазерный станок KL-1080 (СО2, 100 Вт) 1 ед.
- Аккумуляторная дрель-шуруповерт Bosch 1 ед.
- Лобзик Makita 1 ед.
- Фрезерный станок с ЧПУ «Росфрезер» A09STM 1 ед.
- Компьютер персональный 1 ед.
- Ноутбуки 4 ед.
- Интерактивная доска 1 ед.
- Проектор короткофокусный 1 ед.

# **2.3. Методическое обеспечение программы**:

- учебная, тематическая и справочная литература;
- методическая и психолого-педагогическая литература;
- дидактический материал по учебным курсам;
- планы конспекты, кейсы учебных занятий, учебные тесты, задания, тренинги

## **III. МОНИТОРИНГ УРОВНЯ ОСВОЕНИЯ ПРОГРАММЫ: 3.1. Диагностика и контроль:**

Осуществляется три вида диагностики и контроля:

**1. Входная диагностика** осуществляется на анализе заполненной учащимися формы опросника при регистрации.

**2. Текущая диагностика** осуществляется в процессе освоения основных образовательных модулей программы, т.е. мониторинг роста компетентности в ходе реализации образовательной программы.

- **3. Итоговая диагностика** проводится по результатам освоения программы в целом.
	- 1. Текущий контроль. Проверка знаний, умений и навыков осуществляется на каждом занятии, на разных его этапах.
	- 2. Тематический контроль. Проверка системности умений и навыков после изучения новой темы
	- 3. Итоговый контроль. Контроль за результатами обучения по окончании прохождения линии- аттестация по результатам проявленных активностей, либо выполнение творческого задания.

## **IV. УЧЕБНО-ТЕМАТИЧЕСКИЙ ПЛАН ДОПОЛНИТЕЛЬНОЙ ОБЩЕРАЗВИВАЮЩЕЙ ПРОГРАММЫ «АЙ-TECH» 4.1. Учебно-тематический план**

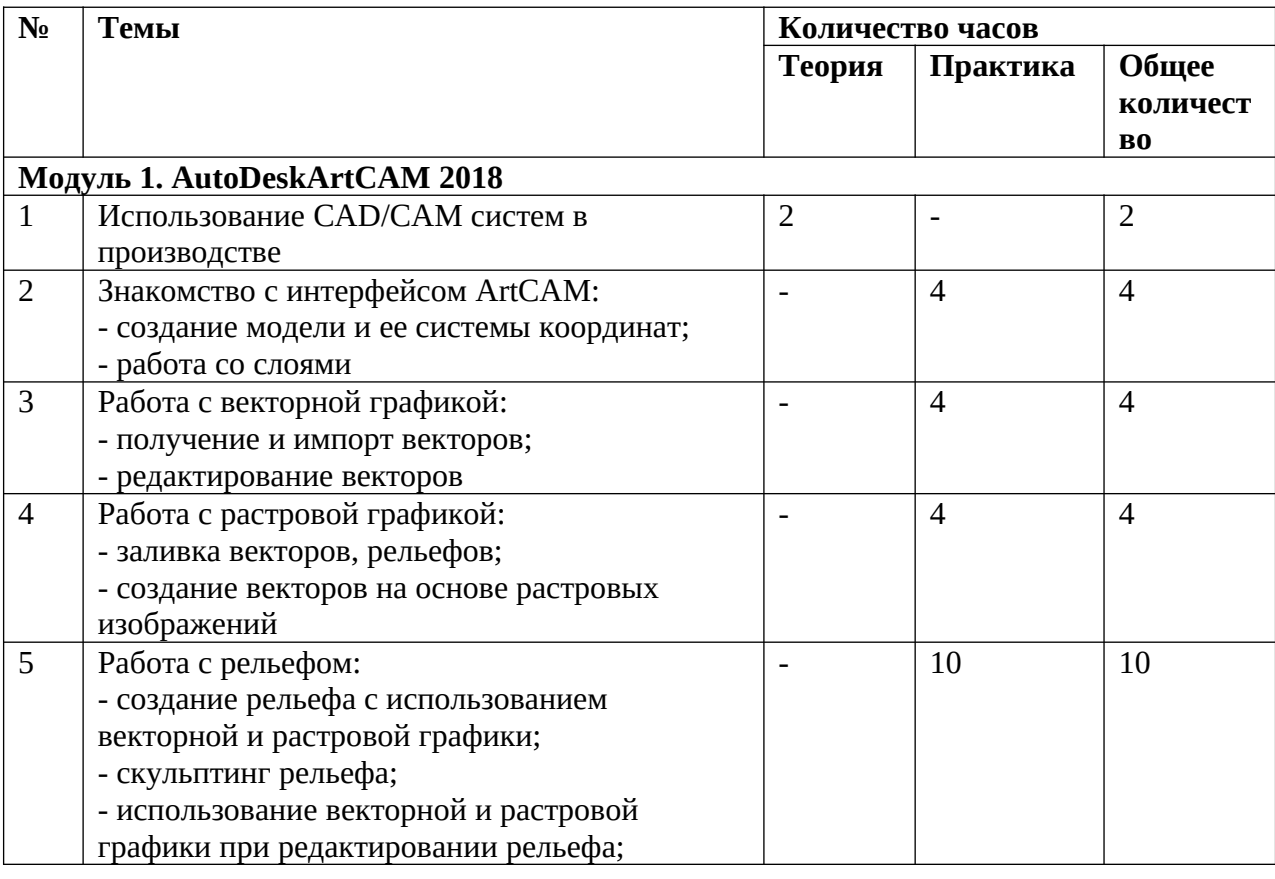

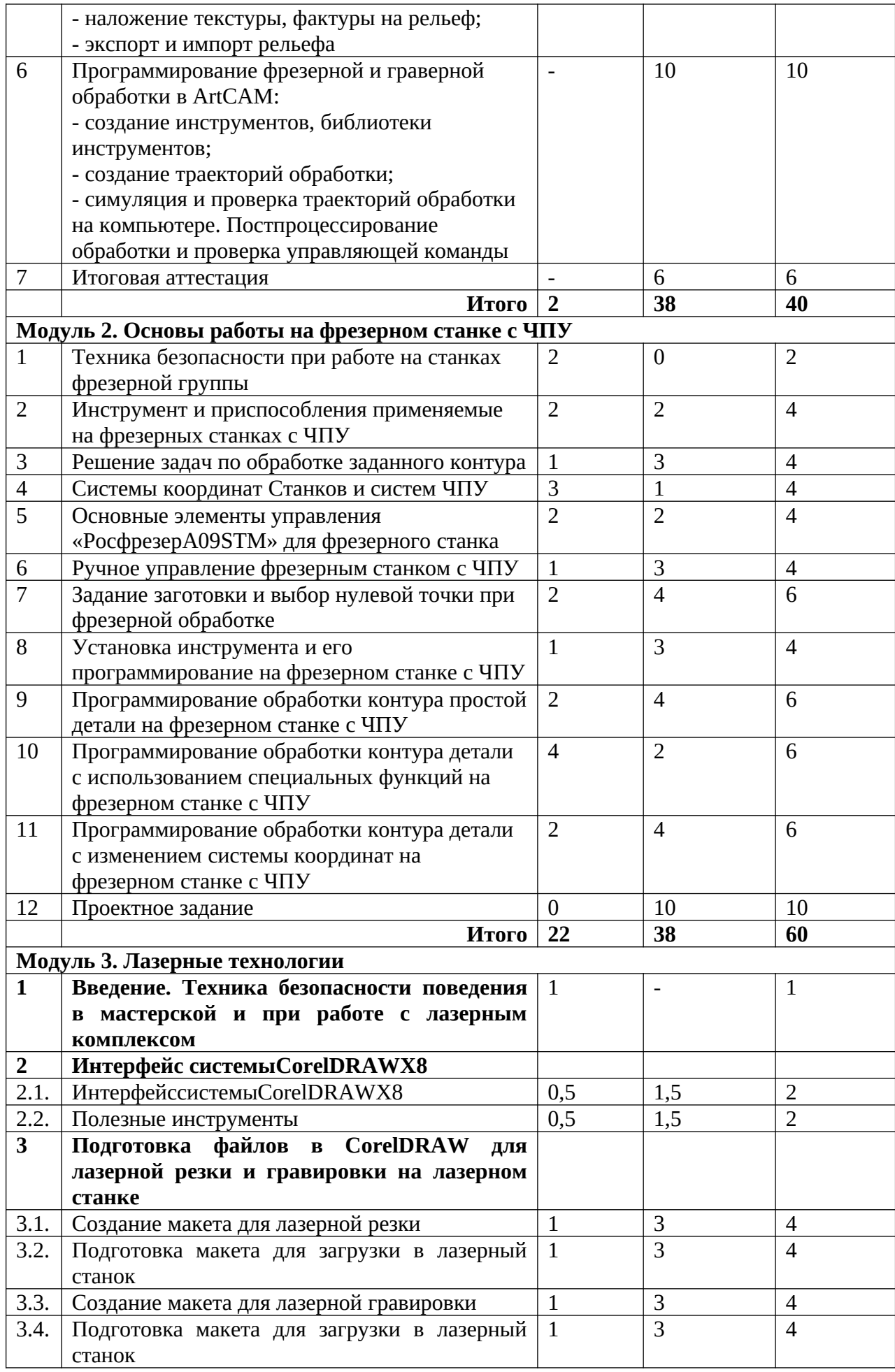

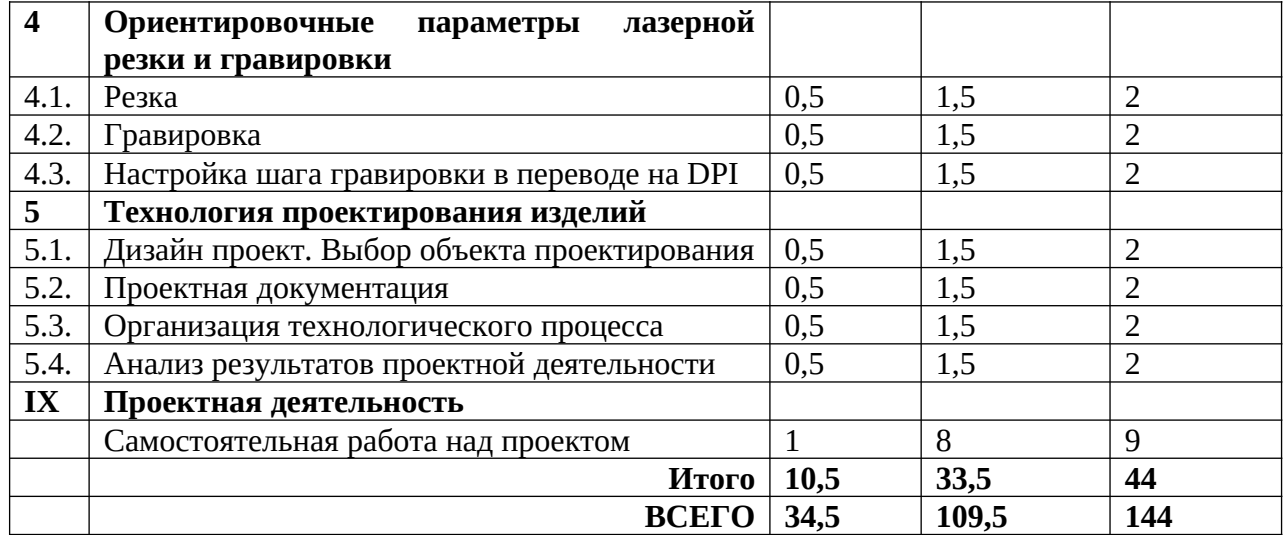

# **4.2. Содержание программы**

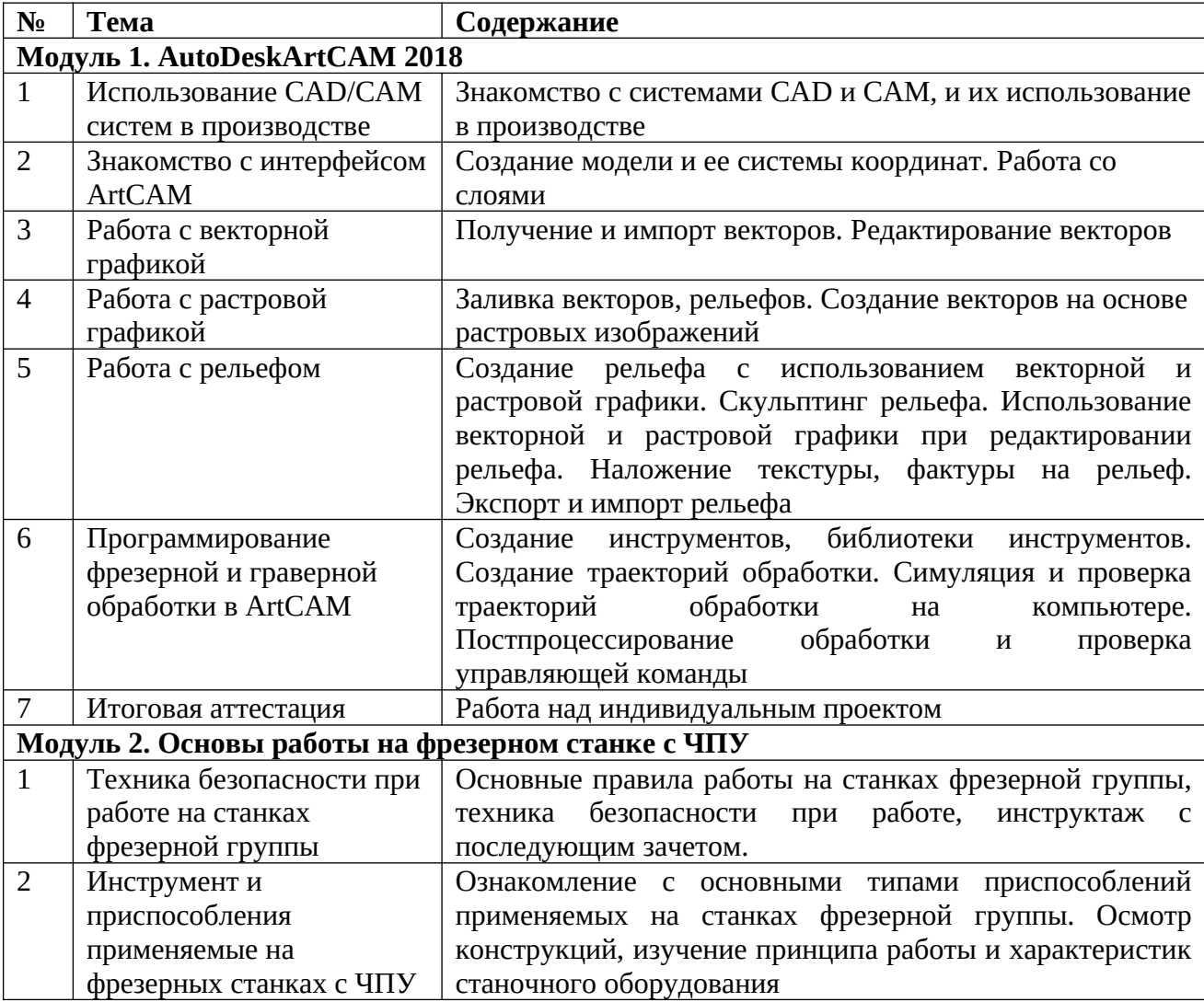

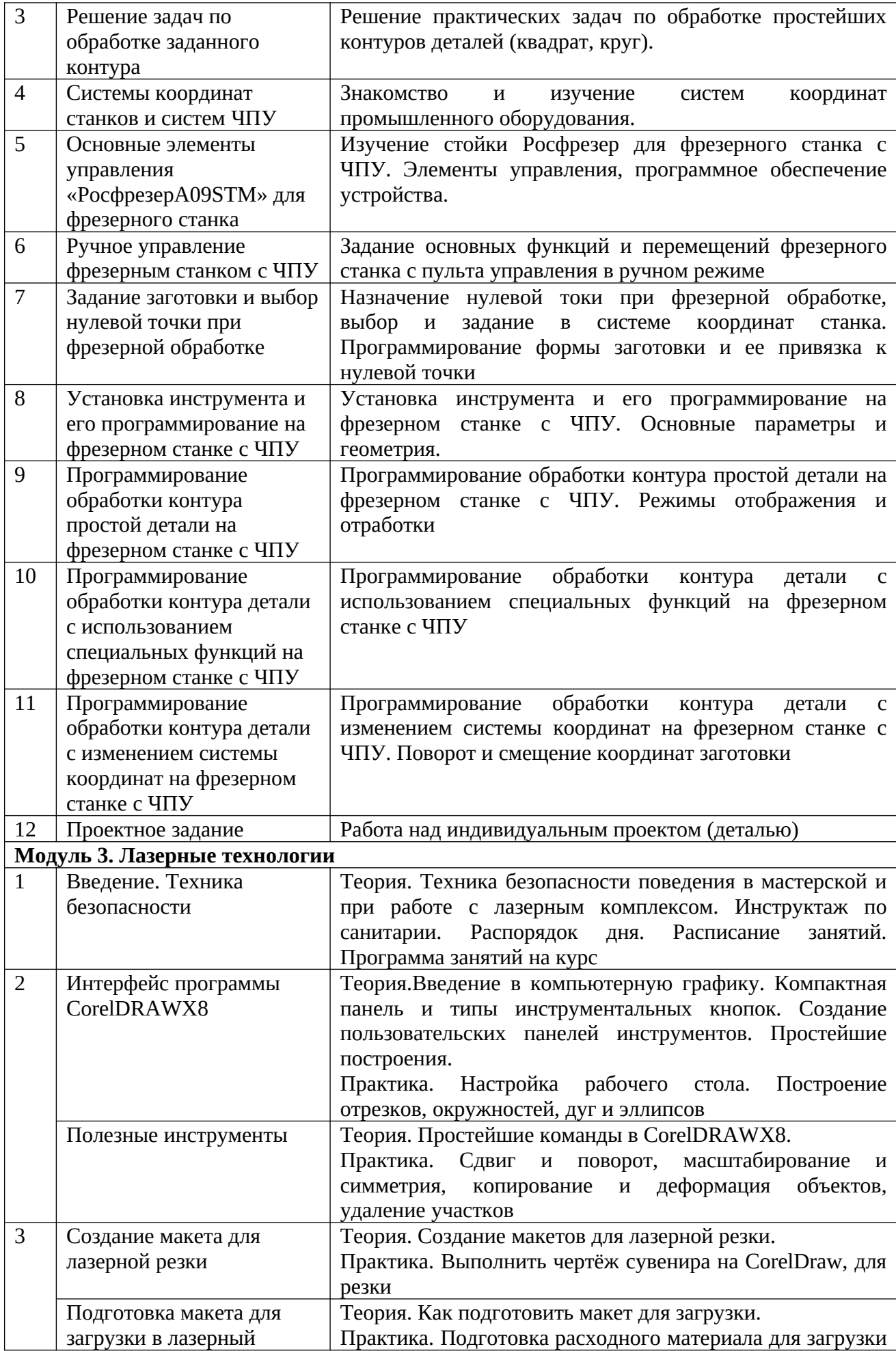

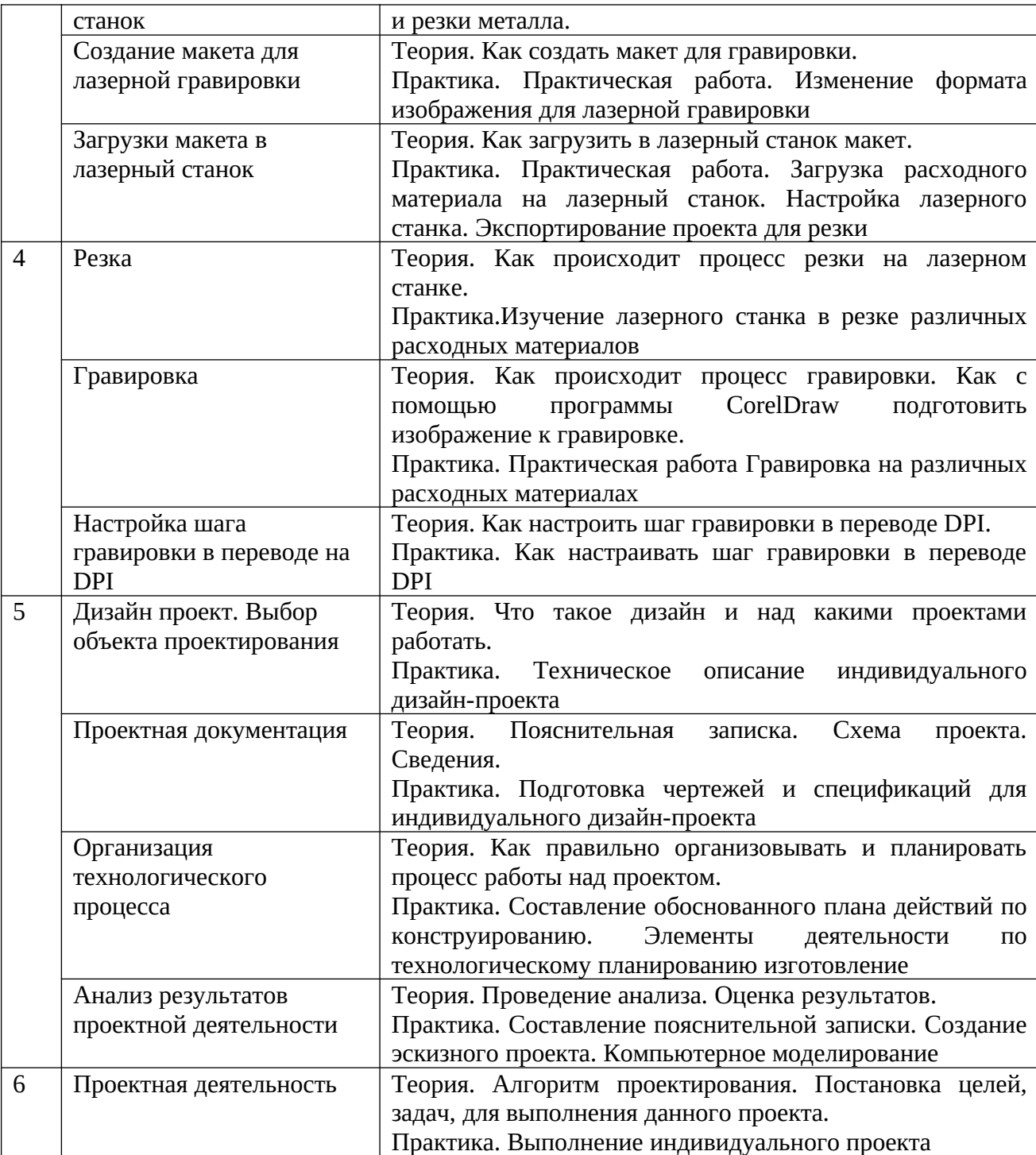

#### **V. СПИСОК ЛИТЕРАТУРЫ для педагогов и учащихся**

#### *Основные источники:*

- 1. Бурлаков М. CorelDraw 10. Справочник. С/Пб.: «Питер», 2001.
- 2. Ф.Кобурн, П. Маккормик. «Эффективная работа с CorelDraw», «Питер»,Санкт-Петербург, 1998.
- 3. Юрий Гурский, Галина Корабельникова. «Эффективная работа с Photoshop. Трюки и эффекты», «Питер», Санкт-Петербург,2003.
- 4. Владимир Дунаев. «Самое главное о Photoshop», «Питер», Санкт-Петербург, 2004.
- 5. Владимир Лесняк. «Графический дизайн (основы профессии)» ,IndexMarket, 2011.
- 6. Сомов Ю. «Художественное конструирование промышленных изделий», Москва, «Машиностроение», 2007.
- 7. Гиббс Дженни «Настольная книга дизайнера интерьера», Москва, БММ АО, 2006 О.
- 8. Яцюк О. «Основы графического дизайна на базе компьютерных технологий», Санкт-Петербург, 2004.
- 9. Серебреницкий П.П. Программирование для автоматизированного оборудования: учебник для средн. проф. учебных заведений. - М.:Высш. нк. 2003 - 592с.
- 10.Сибикин М.Б. Технологическое оборудование: Учебник. М.: ФОРУМ: ИНФРА – М., 2008.
- 11.Схитладзе А.Г., Новиков В.Ю. Технологическое оборудование машиностроительных производств.: Учебник.- М.: Машиностроение, 2005.
- 12.Черпаков Б.И., Альрерович Т.А. Металлорежущие станки: Учебник.- М. Академия, 2003г.
- 13.Справочник технолога-машиностроителя, в 2-х томах. /Под ред. А.М. Дальского, А.Г.Косиловой и др. - М.: Машиностроение, 2003.
- 14.Холодкова А.Г. Общая технология машиностроения. М.: Издательский центр «Академия», 2005.
- 15.Технология машиностроения: Обзорно-аналитический, научно-технический и производственный журнал.- Изд. центр «Технология машиностроения», 2009- 2011
- 16.Голубев В.С., Лебедев Ф.В. Физические основы технологических лазеров. М.: Высшая школа, 2012.
- 17.Григорьянц А.Г. Основы лазерной обработки материалов. М.: Машиностроение, 2009.
- 18.РэдиДж.Ф. Действие лазерного излучения. М.: Мир, 1974.
- 19.Вейко В.П., Либенсон М.Н. Лазерная обработка. Л.: Лениздат, 2009.
- 20.Григорьянц А.Г., Шиганов И.Н. Лазерная техника и технология. Лазерная сварка металлов, т. – М.: Высшая школа, 2008.
- 21.Вейко В.П.Лазерная микрообработка. Опорный конспект лекций. СПб: СПбГУ ИТМО, 2009.
- 22.Кошкин Н.И. Элементарная физика: справочник. М.: Наука, 2001.
- 23.Шахно Е.А. Математические методы описания лазерных технологий. Учебное пособие. – СПб: СПбГИТМО (ТУ), 2002.

#### *Интернет-ресурсы*

- 1. Электронный ресурс «Википедия». Форма доступа: [www.ru.wikipedia.org](app:exechttp://www.ru.wikipedia.org)
- 2. Электронный ресурс «Студенческая электронная библиотека «ВЕДА». Форма доступа: [www.lib.ua-ru.net](app:exechttp://www.lib.ua-ru.net)
- 3. Электронный ресурс компании «Росфрезер». Форма доступа:  [www .rosfrezer.com](http://www.rosfrezer.com/)
- 4. Вейко В.П., Петров А.А. Введение в лазерные технологии [Электронный ресурс]: опорный конспект лекций по курсу «Лазерные технологии». – СПб: СПбГУ ИТМО, 2009. – Режим доступа:<http://books.ifmo.ru/book/442/>
- 5. CorelDraw: введение в графику Режим доступа: http://coreldraw.by.ru.
- 6. Самоучитель по CorelDraw для начинающих Режим доступа: http://corelldoc.ru
- 7. Уроки КорелДро (Corel DRAW) для начинающих. Режим доступа: http://risuusam.ru.